#### **100+ Best Free Photoshop Brushes For Sketching...**

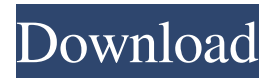

### **Sketching Brushes For Photoshop Free Download**

Looking for an overview of Photoshop? See Chapter 19. For information on the creative and design basics of Photoshop, see Chapters 3 and. To access the Photoshop workspace, shown in Figure 1-8, click the Photoshop icon on the Application toolbox menu. (This icon appears on the right side of the menu bar, as shown in the figure, just above the first icon, which shows the size of the active Photoshop file.) Or, if you start Photoshop from the program's main menu, choose Edit⇒Photoshop. The workspace shown in Figure 1-8 opens, but you don't see all the buttons that are so prominently displayed at the top of the screen in the figure. (I talk more about the Options and Text tool panels in Chapter 3.) \*\*Figure 1-8:\*\* The Photoshop workspace is the surface for your image editing. In the figure, you see the following, from top to bottom and left to right: Photoshop documents Each Photoshop document has its own name at the top of the workspace. When you create a new document, Photoshop creates a new folder for it. If you drag an image from your hard drive to the workspace, Photoshop opens the image. Click the Photoshop document name to open the image in the workspace. Your Photoshop documents can be placed anywhere on your hard drive. However, you can't place them inside folders on your hard drive. You can use your network share for the drive where you store images. The Offset tool, shown in the bottom-left corner of the window, enables you to move the document image (like a photocopy) so that you can get a better look at it. Or, if you Shift-click or Ctrl-click (Windows) or Command-click (Mac) the document image, Photoshop moves the image up or down. You can use the Offset tool to create a simple crop if you find that the image is too big for its frame. The Background layer The Active layer The Layer palette The back layer is the primary image layer. Any manipulations done to the layer appear on the final printed or displayed image. The Background layer is a transparent layer — the area on which the original image is printed, such as a white background. If you place an object on the Background layer, such as a leaf, the object becomes a part of the image. If you place an object on an existing layer,

#### **Sketching Brushes For Photoshop Free Download Crack+ With Keygen**

This is a complete step-by-step tutorial explaining how to use photoshop to change settings, edit images and merge photos. I will also cover all the popular Photoshop plugins that make Photoshop easier. You will learn how to change brightness, contrast and color balance; how to tweak the colors of an image; how to optimize your images for social media; how to retouch images; how to create shadows and highlights and other common editing techniques. Please feel

free to join the private Facebook group and leave your questions and comments there! You can find the full version of this tutorial by following the link at the bottom of this tutorial. This tutorial will show you how to edit photos in Photoshop easily by following these steps: Step 1. Importing images into Photoshop It is very important that you open the images you want to use in Photoshop as a new document, so they have the same dimensions. If you don't, you may run into problems later. In Photoshop go to File > Open and make sure the drop-down menu under the 'Where' box says 'Open'. Open your images in the program. In Photoshop go to File > File info and make sure the drop-down menu under the 'File Info' section says 'All Image Files'. This way you will only be opening the images you select. Step 2. Making basic changes Using the keyboard and the Photoshop tools, such as fill, crop and healing tools, you can easily make basic changes to any photo. To make basic changes, first make sure you have all the layers visible by clicking on the eye-icon on the right side of the layers panel. If you don't, click on the eye-icon on the right side of the layers panel, and then click on the eye to make the layers visible. To make a basic adjustment, hold the CTRL key and click on the adjustment layer, which appears in the layers panel as a small square with a circle in the middle of it. For example, if you want to brighten the image, click on the screen brightness and then you can see an adjustment control, such as brightness, in the layers panel. Step 3. Converting colors There are many ways to change the colors in your images. I will cover all the popular

05a79cecff

# **Sketching Brushes For Photoshop Free Download Crack+ Free [Win/Mac]**

Induction of glycerol biosynthesis and hepatic gluconeogenesis by fetal alcohol exposure in rats. The effects of ethanol during late gestation on glycerol-3-phosphate dehydrogenase (EC 1.1.1.8) in fetal rats were examined. Daily intraperitoneal (i.p.) injections of alcohol during late gestation (days 14-21) produced hypoglycerol-3-phosphate dehydrogenase (EC 1.1.1.8). Hepatic glycerol was also increased, but skeletal muscle and brain did not show altered activity levels. Because glycerol is the most favorable substrate for conversion to glycogen in the liver, the elevated hepatic glycerol is probably derived from increased gluconeogenesis. InTree = EnsureNotPresentIfTestToolResult( [Test Tool Result Data], [ Test Tool ErrorInfoData ], [ Test Tool ErrorInfoData ], [ Test Tool ErrorInfoData ], [ Test Tool ErrorInfoData ], [ Test Tool ErrorInfoData ], [ Test Tool ErrorInfoData ], [ Test Tool ErrorInfoData ] ); if (InTree) { const GUID BuildInstanceUID = { 0xD139F623, 0xBB70, 0x4412, { 0x8E, 0x8D, 0x85, 0x8B, 0x22, 0xC8,

### **What's New In Sketching Brushes For Photoshop Free Download?**

 $==$  \* \* Copyright 2014, Enno Gottschalk \* \* Tomahawk is free software: you can redistribute it and/or modify \* it under the terms of the GNU General Public License as published by \* the Free Software Foundation, either version 3 of the License, or \* (at your option) any later version. \* \* Tomahawk is distributed in the hope that it will be useful, \* but WITHOUT ANY WARRANTY; without even the implied warranty of \* MERCHANTABILITY or FITNESS FOR A PARTICULAR PURPOSE. See the \* GNU General Public License for more details. \* \* You should have received a copy of the GNU General Public License \* along with Tomahawk. If not, see . \*/ -->

# **System Requirements For Sketching Brushes For Photoshop Free Download:**

Processor: Intel Pentium 4 3.2 GHz or equivalent RAM: 4 GB Video: DirectX 11 capable graphics card (64 MB VRAM) Hard Disk Space: 4 GB Additional Notes: Mac OS 10.7 (or higher) Create Your Own Adventure: The Hunt Begins! The long awaited action adventure game, The Hunt: Payback is finally here! Following his adventure through the wilderness in a hunt for game animals with his faithful companion, Brute Force, discover a highly dangerous world of unimaginable beauty.

Related links:

<http://lovetrustfoundation.com/photoshop-20-24-2-full-version-free-download/> [https://aboulderpharm.com/wp-content/uploads/Download\\_Driver\\_Photoshop\\_Cs2.pdf](https://aboulderpharm.com/wp-content/uploads/Download_Driver_Photoshop_Cs2.pdf) <https://xn--80aagyardii6h.xn--p1ai/punjabi-font-for-adobe-photoshop-free-download/> <http://karnalketo.com/download-noiseware-photoshop-7-0/> [https://blackbusinessdirectories.com/wp](https://blackbusinessdirectories.com/wp-content/uploads/2022/06/Adobe_Photoshop_Cc_Highly_Compressed_Download_90mb.pdf)[content/uploads/2022/06/Adobe\\_Photoshop\\_Cc\\_Highly\\_Compressed\\_Download\\_90mb.pdf](https://blackbusinessdirectories.com/wp-content/uploads/2022/06/Adobe_Photoshop_Cc_Highly_Compressed_Download_90mb.pdf) <http://sturgeonlakedev.ca/2022/07/01/photoshop-action-fury-for-photographers/> [https://www.ist-ag.com/en/system/files/webform/contact\\_uploads/photoshop-download-versions.pdf](https://www.ist-ag.com/en/system/files/webform/contact_uploads/photoshop-download-versions.pdf) <http://www.midax.it/registrazione-utenti/> [https://www.sprutha.com/wp-content/uploads/2022/07/download\\_adobe\\_photoshop\\_bagas31\\_windows\\_10.pdf](https://www.sprutha.com/wp-content/uploads/2022/07/download_adobe_photoshop_bagas31_windows_10.pdf) [http://jwbotanicals.com/wp-content/uploads/2022/07/Photoshop\\_70\\_Shortcut\\_Keys\\_\\_Windows.pdf](http://jwbotanicals.com/wp-content/uploads/2022/07/Photoshop_70_Shortcut_Keys__Windows.pdf) <https://www.battenberg.ch/sites/default/files/webform/dayale988.pdf> <https://pascanastudio.com/adobe-photoshop-7-for-windows-7-download/> [https://www.londonderrynh.org/sites/g/files/vyhlif4616/f/agendas/rfq\\_newpaper\\_notice.pdf](https://www.londonderrynh.org/sites/g/files/vyhlif4616/f/agendas/rfq_newpaper_notice.pdf) <https://coachfactor.it/the-premiere-impact-photoshop-cs3-filter-free-download/> [https://farmaciacortesi.it/wp-content/uploads/2022/07/Free\\_Photoshop\\_Duotone\\_Gradients.pdf](https://farmaciacortesi.it/wp-content/uploads/2022/07/Free_Photoshop_Duotone_Gradients.pdf) [https://the4streets.com/wp-content/uploads/2022/07/3d\\_Filter\\_Photoshop\\_Cs6\\_Download.pdf](https://the4streets.com/wp-content/uploads/2022/07/3d_Filter_Photoshop_Cs6_Download.pdf) <https://www.sunsquare.com/system/files/webform/useruploads/nashhedl149.pdf> <http://www.nkp2day.com/photoshop-elements-2020-mac-version-update-adobe/> <https://www.colorado.edu/biochemistry/system/files/webform/adobe-photoshop-reader-9-free-download.pdf> <https://shielded-island-52045.herokuapp.com/rosshai.pdf>